# オンライン授業によるデータサイエンス教育

# 山守一徳†

Data Science Education through Online Classes

Kazunori YAMAMORI†

† 三重大学教育学部

#### 概要

データサイエンス教育は、多くの大学で教えようとし始めており、教育のできる専門家が少 ないことから、教育内容を洗練できずに四苦八苦している状況にある。三重大では 2020 年から 情報科学基礎の授業の中にデータサイエンス教育を埋め込み、1 年生相手に授業をし始めたが、 オンライン授業体制の中での授業であったため、充分教育できたか不安に感じる。本文では、 2020 年に行ったデータサイエンスの授業内容の紹介と伴に、2021 年以降に何を教えるべきか について述べる。リテラシー教育にプラスアルファした程度のデータサイエンス教育でなく、 確率統計学を学んでいない 1 年生前期の段階で、全学生に教えるべき内容について述べる。ま た、教育学部のオンライン授業で用いたテストの方法も紹介し、再びオンライン体制になった 時に、試験をしっかりと行って教育の質を落とさないようにするための参考にしていただけた らと思う。

### キーワード

統計解析、Python、R、オンラインテスト

### 1.はじめに

データサイエンスは、多くの大学で全学生 に教えようとし始めている状況にある。ビッ グデータが入手可能になり、データ解析をす ることで、新しい知見を得たいとするニーズ に応えるように、Python や R のデータ解析 ツールが出回っている。2016 年 12 月に滋賀 大学、大阪大学、北海道大学、東京大学、京 都大学、九州大学を数理、データサイエンス 教育強化の拠点校として文科省が認定し、他 大学へ波及することを望んでいる。高校の 「情報」の教科内容も、データサイエンス教

育の内容を盛り込み、日本全体の情報処理能 力をレベルアップしようとしている。三重大 学でも、情報科学基礎の授業の内容をデータ サイエンス教育に切り替えようと取り組み を始めたところである。

2020 年の情報科学基礎では、実データを利 用して、EXCEL で平均と分散、可能 であれ ば相関などを教えると共に、グラフを描かせ るという課題と統計ソフト R を体験させる という課題を盛り込み、15 回の授業の中の 5 回はデータサイエンス教育の内容にすると いう変更が行われた。R を教える回では、担 当の先生が代わって授業分担することにな

った。その中でコロナウィルスの影響でオン ライン授業になり15回授業が12回授業にな ったため、5 回予定のデータサイエンス教育 が行われたのかどうか疑わしい。そして、 2021 年の情報科学基礎に向けて、再び変更が 検討されている状況にあるが、データサイエ ンスの内容を教えられる教員が不足してい ることから、充分な内容に仕上がるのか不安 な状況にある。本来なら教えた方が良い内容 であっても、教えることができないという理 由から、相変わらずのリテラシー教育が盛り 込まれていると思われる。

1 年生前期の段階では、確率統計学も履修 前であり、本来ならば、確率統計学を履修し た後、統計解析の内容を履修し、一方で Python や R などのプログラミングも履修し た後に、Python や R を使った統計解析の演 習を行うのが理想である。全学生にそれだけ の履修をさせるには、他の授業単位を削るだ けでなく、教える教員を配備しないといけな い。しかし、カリキュラム改革最小に、教員 配備も最小にという条件の下で、どのように 教えたら良いのかを述べたいと思う。

### 2.高校の「情報 II」の内容

高校の普通教科「情報」の授業は、「社会 と情報」と「情報の科学」の 2 種類存在し、 高校ではどちらかを教えれば良いため、「社 会と情報」が 8 割、「情報の科学」が 2 割の割 合で高校が採択しているのが現状である。そ の内容が、2022年から更新され、情報I (仮 称)と情報Ⅱ(仮称)の二つになると新しい 学習指導要領に記されている。「情報Ⅰ」は全 員必修で、おそらく 1 年生に配当され、情報 Ⅱは」選択科目で、おそらく2年生に配当さ れる。

高等学校情報科「情報Ⅱ」教員研修用教材 (本編):文部科学省によると、3 章において、 「情報とデータサイエンス」の章が設けられ、

各項目からキーワードを抽出すると、以下の 用語が記載されている。

第3章「情報とデータサイエンス」

学習 11 データと関係データベース

データの信憑性と信頼性、選択バイア ス、生存バイアス、ビッグデータ、JSON 形式、Python の pandas パッケージ

学習 12 大量のデータの収集と整理・整形 Web スクレイピング、データクリーニ ング、ワイドフォーマット(横持ち形式) とロングフォーマット(縦持ち形式)、欠 損値、異常値

学習 13 重回帰分析とモデルの決定 重相関係数 R、寄与率(決定係数)R2、 自由度、統計ソフト R、増減法(ステッ プワイズ法

学習 14 主成分分析による次元削減 主成分得点、分散共分散行列、相関行 列、固有値分解

学習 15 分類による予測 教師あり学習、決定木、k-近傍法

学習 16 クラスタリングによる分類

 階層的クラスタリング、k-means 法、 アソシエーション分析

学習 17 ニューラルネットワークとその仕 組み

> 勾配降下法、バックプロパゲーション (誤差逆伝播法)

学習 18 テキストマイニングと画像認識 物体検出: Tiny YOLO

これらの用語を見ただけでも、教える内容 がかなりレベル高いということがわかる。高 校で、教えることのできる教員が見当たらな いであろうと思われる点と、「情報 II」は、必 履修科目でも受験科目でもない点から、多く の高校で開設されない可能性が高い。しかし、 文科省が求めているレベルがわかり、大学に おいて、このレベルが教えられないとなると 高校以下に下がってしまうことが起きる。

# 3.「情報科学基礎」で教えてみ た内容

2020 年度の授業は、コロナウィルス対策の ために、すべてオンライン授業となり、授業 回数も 12 回しかなかった。その中で、データ サイエンスの内容を盛り込む設計がなされ、 従来のリテラシー教育も残しつつ、Pythonと R を使った演習を行った。受講対象が、数学 教育と情報教育コースの 1 年生相手であるた め、TeX の演習も行った。

 リテラシー教育では、WORD の演習 1 回、 EXCEL の演習 1 回、CSS を含む HTML 作 成の演習 1 回、情報倫理教育を 1 回行った。 その中の EXCEL の演習の中にデータサイエ ンス教育に関係付けさせるために、グラフ作 成を行わせた。使うデータを総務省統計局の サイトから xls 形式のファイルをダウンロー ドさせ、和暦を西暦のデータに直して、マー カー付き折れ線グラフを描かせた。この EXCEL を使ってグラフを描かせる演習は、 受講生の約半数が高校の情報の授業で演習し たことがあると答えていた。

 データサイエンス教育としては、Pythonを 使って、箱ひげ図と線形単回帰分析の回帰直 線を描かせる演習を1回と、k 平均法を使う クラスタリングと主成分分析を行う演習を 1 回行った。また、R を使って、決定係数と有 意確率を求める演習を 1 回行った。

(1)Python を使った演習

Python のプログラミングは教えておらず、 演習に使う Python プログラムを渡し、その中 の記述を変更させることで、課題を与えた。 Python を稼働させるために、Anaconda3のイ

ンストール手順の動画を用意し、授業前までに 自分のパソコン上へのインストール作業を各 自で行わせた。Python のプログラムファイル も事前にダウンロードさせて、 Jypter Notebook を起動して Python プログラムの動 かし方も授業前までに確認させた。

Anaconda3 をインストールせずに、Google colaboratory https://colab.research.google. com に接続して、学籍番号@m.mie-u.ac.jp の アカウントでログインして、現れたウィンドウ に Python プログラムを打ち込むと実行できる が、オーソドックスな方法を教えた。

 Python は、空白文字の有無でエラーになるこ とがあり、多くのプログラミング言語と比べる と異色な言語である。そのため、最初に教えた 方が良い。

 箱ひげ図を描かせる演習では、成績のデータ を使って、四方位範囲を教えた。第 1 四方位と 第3四方位は高校では習っていないため、説明 する必要があった。外れ値を持つデータを使う ことで、箱ひげ図のひげの部分から外れた位置 に〇で表示されることも示した。また、標準偏 差を平均値で割った変動係数も教えた。

 線形単回帰分析の演習では、共分散行列、 相関係数を教え、寄与率とも呼ばれ、予測式 が実測値をどれほどうまく予測しているの かを示す決定係数 R2、偶然に実際と反した 数値が統計量として計算されてしまう確率 を示す P 値も教えた。これらの数値は、 Python のプログラミングを使うと容易に求 めることができる。

k 平均法を使うクラスタリングでは、k 平 均法のアルゴリズムを教え、クラスタリング で色分けされた散布図を表示させた。k の数 値によって、きれいに分類されなくなること を示した。

 主成分分析の演習では、30 次元の乳がんデ ータを使って、第 1 主成分と第 2 主成分の 2 次元散布図を表示させ、分散が最大となる方 向を理解させた。

#### (2)R を使った演習

R のプログラミングを教えておらず、演習 に使う R プログラムを渡し、その中の記述を 変更させることで、課題を与えた。

R を稼働させるために、RStudio のインスト ール手順の動画を用意し、授業前までに自分 のパソコン上へのインストール作業を各自 で行わせた。R のプログラムファイルも事前 にダウンロードさせて、R の動かし方の PowerPoint も事前に与え、授業前までに R の動作の確認をさせた。

決定係数と有意確率を求める演習では、東 京都の 2003 年から 2012 年の天候データと アイスクリームの売り上げのデータを用意 し、自由度調整済み決定係数を教えた。モデ ル全体の有意確率である P値が、0.05を下回 ると「この結果は偶然とは言えない」を意味 する「有意である」という用語も教えた。パ ラメータの推定値を標準偏差で割ったt値や、 各パラメータの有意確率である Pr(>|t|) の値についても教え、Pr(>|t|)の値は0.05 を下回ると「有意である」と言えることを教 えた。

# 4. 教えるべき内容

(1) 統計的仮説検定

帰無仮説と対立仮説を立てて、いずれが正し いかの仮説検定をする方式は、様々な分野で 利用されるため、理系学生も文系学生も全員 が学習すべき内容であると思われる。否定し たい相手の主張が帰無仮説、通したい自分の 主張が対立仮説である。母集団に関する仮説 を標本から得た情報に基づき検証する。同じ 帰無仮説でも、対立仮説の取り方で両側検定 になったり片側検定になったりして逆の結 果が得られることがある。

よく出される問題は、母平均、母分散の分 かっている母集団から取ってきた標本の標 本平均が母平均と差があった時、この差に意 味があるかどうか、有意差であると言えるか どうかという問題が出される。

この問題を解かせるために、正規分布から 標準正規分布に置き直すために、確率変数の

 $X$ を $\frac{x-\mu}{x}$  に置き換えるというテクニックを

教える必要がある。Xが離散型変数でも連続 型変数でも、Y=aX+b の線形変換を行うと、 期待值  $E[aX+b] = aE[X]+b = a\mu + b$ 、分散 V[aX+b]=a<sup>2</sup>V[X]=a<sup>2</sup>σ<sup>2</sup>となることは式の 変形から確認ができる。そこで、a= $\frac{1}{a}$ 、b= $\frac{-\mu}{a}$ とすると、期待値0、分散1の標準正規分布 になる訳である。 ここで、注意しないとい けないのが、標本数 n の場合、X を $\frac{x-\mu}{\sqrt{\sigma^2/n}}$  に

置き換えることである。

(2) 不偏分散、標本分散

母集団から標本n個取り出した時、不偏分 散は $s^2 = \frac{1}{n-1}\sum_{i=1}^n (X_i - \bar{X})^2$ 、標本分散は $S^2 =$  $\frac{1}{n}\sum_{i=1}^{n}(X_i-\bar{X})^2$ であるが、高校では分散の式 を後者で教えているため、前者を使うことを 教える必要がある。不偏分散の平均は E(s2)= σ<sup>2</sup>となり、母数と等しくなるため、不偏性を 持つと言われる。

平均値は母平均も標本平均もμとなり、違 和感がないが、母分散σ2の時、標本平均の分

ある。母集団の分布が正規分布であれば、Xの 分布も正規分布になるが、標本数を大きくす れば、母集団分布が正規分布でない場合でも、 **Xの分布は正規分布で近似できる。この中心** 

極限定理も教えておいた方が良い。 (3) 区間推定

標本から母集団の平均や分散を予測する区 間推定は、統計解析の基礎であろう。母分散 が既知の場合は、正規分布に従い、母平均の 95%信頼区間は、 $[\bar{X} - \frac{\sigma}{\sqrt{n}} \times 1.96, \bar{X} + \frac{\sigma}{\sqrt{n}} \times$ 1.96 となる。

母分散が未知の場合は、不偏分散s2を使っ て、自由度が n-1のt分布に従う。母平均の 95%信頼区間は、 $\overline{X} - \frac{s}{\sqrt{n}} \times 2.262$ ,  $\overline{X} + \frac{s}{\sqrt{n}} \times$ 2.262]となる。

母集団が正規分布で、母平均、母分散不明 の時、母分散を推定する場合、不偏分散s2を

使って、 $\frac{(n-1)s^2}{2}$ が自由度(n-1)の  $\chi^2$ 分布に従う ことを利用し、例えば95%信頼区間は、n=10 の場合 2.700≤ $\frac{9s^2}{\sigma^2}$ ≤19.02 から、s<sup>2</sup>を計算し た後 $\sigma^2$ の信頼区間を求める。 $\chi^2$ 分布は自由 度によって形状が大きく変わり左右非対称 である。分布表の上側%点と下側%点の読み 取り方も教える必要がある。標準正規分布に 従う独立なn個の変数の2乗和が自由度nの x2 分布に従い、不偏分散は平均との差を使 うので、自由度が1つ減るのである。

(4) 有意水準

5%で両側検定せよと言った問題は非常に多 く見受けられるため、棄却するとか受容する とか採択するという用語と伴に、有意水準を 教える必要がある。有意水準は相手の主張が 真実の場合に誤って出してしまう確率であ り、危険率とも言う。正規分布の確率密度関

数 f(x)= $\frac{1}{\sqrt{2\pi}\sigma}e^{-\frac{(x-\mu)^2}{2\sigma^2}}$ の形は、高校で習ってい るため、棄却域の面積はすぐに理解できると 思われる。

帰無仮説が正しいのに棄却してしまう第 1種の誤り (危険率と同じ)、対立仮説が正し いのに帰無仮説を採択してしまう第2種の誤 りを教える時に、Python プログラムで教え ると、出力の行列の並びが、過誤を教える時 の表の並びと違うので、誤解しないようにし なければならない。具体的には、過誤を教え る時の表は、表1の形を使うが、Pythonプ ログラムで confusion matrix 関数の出力で

表1 混同行列の教える時の形

|         | 正例(予測)                | 負例(予測)                |
|---------|-----------------------|-----------------------|
| 正例 (実績) | True Positive         | <b>False Negative</b> |
| 負例(実績)  | <b>False Positive</b> | True Negative         |

表2 プログラムの出力される形

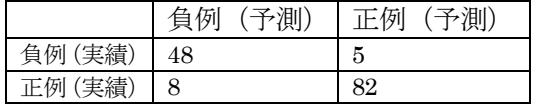

は、

 $m \leq$  confusion\_matix(y\_test, y\_pred)  $print(format(m))$ のプログラムによって  $[[485]$  $\left[882\right]$ と出力されたとすると、表2の順番になるた め、適合率 $\frac{TP}{TP+FP}$ や再現率 (真陽性率) $\frac{TP}{TP+FN}$ 

偽陽性率<sub>FP+TN</sub>などの計算を間違うことが起 きる。

医療現場ではROC曲線がよく出てくるの で、真陽性率と偽陽性率を教えた時にはROC 曲線も教えて、検出漏れは防ぎたいという目 指す形状の ROC 曲線を教えておきたいとこ ろである。

(5) 母平均の差の検定

2つのグループに差があるかどうか、2つ の標本から検定することもよく行われる。2 つの標本のデータが、対のデータになってい る場合とそうでない場合に分かれ、母分散が 既知の場合と未知の場合に分かれ、未知でも 母分散の値が等しいという場合と等しいか 不明という場合に分かれる。

母分数が販知の場合は、T
$$
= \frac{\bar{X}_A - \bar{X}_B - (\mu_A - \mu_B)}{\sqrt{\frac{\sigma_A^2}{n_A} + \frac{\sigma_B^2}{n_B}}}
$$

式を用い、標準正規分布を適用するが、母分 散が未知で等分散の場合、不偏分散U2、U2を

使って、T=
$$
\frac{\bar{X}_A - \bar{X}_B - (\mu_A - \mu_B)}{\sqrt{\frac{1}{(n_A + n_B)^{(n_A - 1)U_A^2 + (n_B - 1)U_B^2}}}\mathcal{O}
$$
式が、自

由度 $n_A + n_B - 2$ のt分布に従うことを適用す る。母分散が未知で等分散でない場合、

T=
$$
\frac{\bar{X}_A - \bar{X}_B - (\mu_A - \mu_B)}{\sqrt{\frac{U_A^2}{n_A} + \frac{U_B^2}{n_B}}}
$$
の式が、自由度f の t分布に

従うことを適用する。この時 f は、

$$
\frac{(\frac{U_A^2}{n_A} + \frac{U_B^2}{n_B})^2}{\frac{1}{n_A-1}(\frac{U_A^2}{n_A})^2 + \frac{1}{n_B-1}(\frac{U_B^2}{n_B})^2} \langle \bar{\mathcal{L}} - \bar{\mathcal{L}} \bar{\mathcal{L}} \bar{\mathcal{L}} \rangle^{\mathcal{L}} \bar{\mathcal{L}} \bar{\mathcal
$$

#### (6) 正規分布以外の分布

正規分布は高校で学習済みである。母集団 の分散が分かってない時に、母平均を推定す る時に使う t 分布は教える必要がある。また、 不偏分散の分布は、χ2分布になり、分散を検 定する時に用いられる。2つの分散の比は F 分布になり、等分散検定をする時に用いられ る。

一方、待ち行列問題など社会現象を取り上 げると使われるのが、ポアソン分布である。 ポアソン分布は、交通事故の発生件数や機械 の故障回数など、稀な現象が一定の割合で、 単位時間にランダムに発生する時の回数を 示す分布である。発生する時間間隔は、指数 分布になる。何に用いられるのかの用途を示 しながら教えるのが重要である。

(7) Python プログラミング

Shift キーを押しながら Enter キーを押す とコードが実行されるという操作に慣れる 必要がある。

 また、if 文を書く時に、字下げが無くなっ た行から、if 文とは別の処理と見做されるた め、字下げが文法的に意味ある言語になって いる。for 文の繰り返しの終わりも字下げの 終わりによって示され、字下げは重要な記述 法である。

 珍しい関数としては、zip 関数があり、異な るリストから同時に要素を取り出していき たい時に for 文に関連して使われる。例えば、 for one, two in  $\text{zip}([1,2,3], [11,12,13])$ :

#### print(one,  $'\xi'$ , two)

また、無名関数という関数に名前を付けなく ても定義できる lambda 記法がある。関数を 引数や戻り値として使う関数である map 関 数もあり、例えば、

#### list(map(lambda x:x\*2, [1, 2, 3, 4]))

によって[2,4,6,8]のリストを作り出すことが できる。

filter 関数も珍しい関数である。例えば、 list(filter(lambda x:x>=60,[29,71,57,92])) によって、[71,92]のリストを作り出すことが できる。

Python は、統計解析用のライブラリが多 数用意されているため、統計解析の演習をさ せるのに便利である。ただし、Python のバー ジョンを揃えないと、seed 関数の引数を同じ にしても乱数発生の結果が異なって、演習結 果に違いが出ることがある。

(8) R プログラミング

RStudio の使い方を教える必要がある。 Console と書かれた部分に式を打ち込んで、 Enter キーを押すと実行される。または、プ ログラムを書いた拡張子.R のファイルを読 み込んで、左上の Source ペインと呼ばれる 区画の中のカーソル位置を先頭行に移動し てからControl キーを押しながらEnter キー を押してカーソル行の位置のコードを実行 させる。カーソルの位置を下へ移動させなが ら Control キー+Enter キーを押すことを繰 り返していくのが面倒な場合は、Control キ ー+Alt キー+R キーを押すと、先頭行から 最後の行まで実行してくれる。

### 5.オンライン授業におけるテ スト実施方法

オンライン授業では、テストの実施方法 に苦労をする。東京大学では、学部配属に 影響するため、成績付けが重要であり、テ ストも監視カメラのように Web カメラかス マフォカメラを設置し、解答作成中の状態 を撮影しながらテストを受けるという体制 が取られた授業もある。三重大教育学部で はレポート提出に切り替えた授業が多く、 テストを実施した授業は少なかったようで ある。オンラインでテストを行う時に学生 間でのカンニングが行われないかが問題で あり、学生ごとに試験問題を変える手法を 用意にできないかと考えた。

(1)学籍番号を使って出題を変え、手書きさ せる方法

1 つの授業(具体的には、ネットワーク基 礎)では、学籍番号を問題の中に埋め込 み、解答が同一にならないように出題し た。10 問中最後の 2 問は学生間で同じ解答 になったが、8 問は正解が異なり、試験時間 60 分の中で解答に掛かる時間が切迫してい るため、学生間のカンニングは起きていな いと思われる。解答は手書きで行い、試験 終了後に解答用紙をフマフォのカメラで撮 影しメールで送付する手法を採用した。オ ンラインのカメラは、試験終了後の不審な 動きをしないかを見るために使用した。 出題は、Moodle へ Word ファイルをアップ する方法で行い、アップと同時に、Zoom の 共有画面で共有提示した。 (2)学籍番号末尾を使って出題を少し変え、 パソコンで打たせる方法

 プログラミングの授業のテストでは、2 問 出題し、クラス名や変数名に学籍番号を付 けさせ、学籍番号の末尾 1 桁によって、学 籍番号を付けさせるものを変えて、正解が 同じにならないようにした。解答はパソコ ンに打ち込み、解答ファイルを Moodle 内の 提出場所へ提出させる方法を行った。提出 の締切時間を設定することで、試験終了後 の不正に備えた。オンラインのカメラは、 試験中の不審な動きをしないかを見るため に使用した。プログラミングの問題は、正 解に辿り付ける学生が少なく、学生間のカ ンニングは起きていないと思われる。 (3)出題順番を一人一人変えて、手書きさせ る方法 1つの授業(具体的には、マルチメディ

ア概論)では、量多く記述させる問題を 7 問出題し、その問題の順番を学生一人一人 異なるように出題した。7つの出題文をメ ール本文に作成し、学生にメールで送る方 式を採用した。用いたプログラムを図1に 示す。

Public Sub SendGmail() Dim oApp As Object Worksheets("Sheet1").Select  $x = 1$  n = Sheets("Sheet1").Cells (Rows.Count, 1).End(xlUp).Row MsgBox n Do While  $x \le n$  $list = Array(1, 2, 3, 4, 5, 6, 7)$  $list = Shuffle(list)$  $i = 0$  $body =$ "" Worksheets("Sheet2").Select Do While  $i \leq 6$ body = body & " $\mathbb{H}$ " &  $(i + 1)$ & ":" & Sheets("Sheet2").Cells(list(i), 1). Value & vbCrLf  $i = i + 1$  Loop Set mITEM=App.CreateItem(0) With mITEM .To = Sheets("Sheet1"). Cells(x, 1).Value .cc = "yamamori@edu.mieu.ac.jp" .Subject = "試験問題"  $.$ body  $=$  body '.Attachments.Add "E:¥添付.docx" .Send End With  $x = x + 1$  Loop If MsgBox("OutLook を終了します か?", 4) = 6 Then ' vbYes=6[はい]ならば oApp.Quit 'アウトルックを終了 End If End Sub

Private Function Shuffle(list As Variant) As Variant

 Dim i For  $i = 0$  To UBound(list) Randomize  $rn = Int(UBound(list) * Rnd)$  $tmp = list(i)$  $list(i) = list(rn)$  $list(m) = tmp$  Next  $Shuffle = list$ End Function

図 1 Gmail 発信する EXCEL マクロ

Gmail のメールサーバを使う場合、ユー ザ認証の方法が難しいため、OutLook のメ ールソフトを利用してメール発信させる。 OutLook では、Gmail のメールを読み書き できるように設定しておく。Sheet1 には、 届け先のメールアドレスを Cells(x, 1)から縦 に並べておく。Sheet2 には、試験問題文を 7 問、Cells(list(i), 1)から縦に並べておく。 list(i) $\forall$  list = Array(1, 2, 3, 4, 5, 6, 7) $\ge$  list = Shuffle(list) によって、1から7の数字 がシャッフルされ並び順が変わって代入さ れるため、body = body & "問" &  $(i + 1)$  & ":" & Sheets("Sheet2").Cells(list(i), 1).Value & vbCrLf によって、メール本文に問 1 から 問 7 の試験問題文が並べられることにな る。"OutLook を終了しますか?"と尋ねる のは動作確認のために入れている。

'.Attachments.Add "E:¥添付.docx"の先頭の コメント化文字(') を外すと、添付ファイル が付いてメール発信されるが、添付ファイ ルがあると、学生に届くメールに約 10 分の 時間遅れが発生し、添付ファイルの利用は お勧めでない。

解答は手書きとし、試験終了後に解答用 紙をフマフォのカメラで撮影しメールで送 付する手法を採用した。試験終了後には、 学生間で試験問題の順番が違うことに気付 いたようであったが、試験中には手書きで 書く時間に追われて、学生間のカンニング は起きていないと思われる。この方式は試 験問題の難しさに公平性を保つことができ る。

# 6.まとめ

WORD、EXCEL、PowerPoint の使い方な どのリテラシーを教えてきている教員から 見ると、データサイエンス教育の内容は、統 計解析の内容であるため、教えられないと言 われるのも無理はない。データサイエンスの 内容が教えられる教員がほとんど居ない中 で、求められる内容を高度化するのは無理で ある。その結果が、データサイエンスと称す る授業の内容が、EXCEL のグラフ作成程度 で終わってしまうことに成り兼ねない。 EXCEL のグラフ作成は、私の受講生の半数 の学生が高校で習得済みであった。もう大学 で教えるレベルではないと思われる。大学で はより高度な内容を教えなければならない。 2020 年からは高校「情報」のレベルも上がる ので、高校で教えてもらってくる学生の方が、 データサイエンスのことをよく知っている ということが起きる。大学でのデータサイエ ンスと称する授業が、レベルの低い恥ずかし い内容にならないことを切に願う。

# 参考文献

[1]塚本邦尊、山田典一、大澤文孝著:東京大 学のデータサイエンス育成講座、マイナビ出 版

[2]滋賀大学データサイエンス学部編:大学 生のためのデータサイエンス(I)オフィシャ ルスタディノート、一般財団法人日本統計協 会発行

[3]柴田望洋著:新明解 Python 入門、SB クリ エイティブ

[4]石井俊全著:大学の統計学、技術評論社 [5]倉田博史、星野崇宏著:入門統計解析、新 世社

[6]涌井良幸、涌井貞美著、統計学の図鑑、技 術評論社

[7]松村優哉、湯谷啓明、紀ノ定保礼、前田和 寛著、R ユーザのための RStudio 実践入門、 技術評論社

[8] 高等学校情報科「情報Ⅱ」教員研修用教 材 ( 本 編 ) 、 https://www.mext.go.jp/ a\_menu/shotou/zyouhou/detail/mext\_00742 .html (2020 年 9 月現在)

[9]東京大学教養学部統計学教室編:統計学 入門、東京大学出版会

[10]安井翔太著、効果検証入門、技術評論社

[11] 涌井良幸、涌井貞美著、統計解析がわか

る、技術評論社